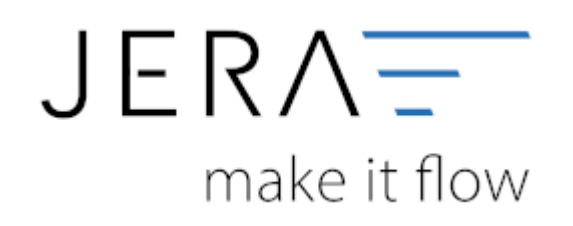

#### **Jera Software GmbH**

Reutener Straße 4 79279 Vörstetten

# Inhaltsverzeichnis

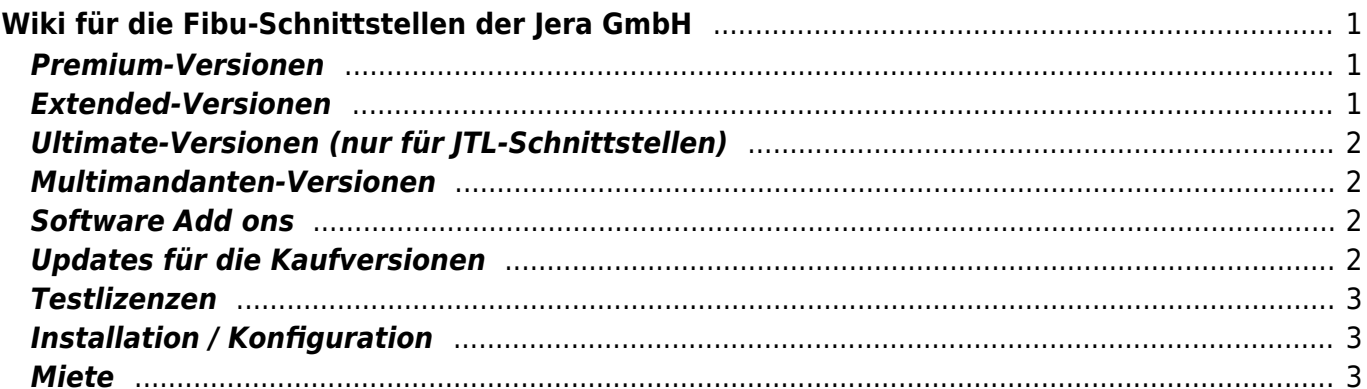

# <span id="page-2-0"></span>**Wiki für die Fibu-Schnittstellen der Jera GmbH**

Hier entsteht die neue Dokumentation der unterschiedlichen Fibu-Schnittstellen.

Unsere FiBu-Schnittstellen lizensieren wir in unterschiedlichen Versionen. Für Ihre Entscheidung welches unserer Produkte das Richtige für Sie ist, sind die von Ihnen bedienten Geschäftsprozesse relevant. Im Folgenden finden Sie als Entscheidungshilfe einen kurzen Überblick über die unterschiedlichen Versionen.

Selbstverständlich beraten wir Sie auch gerne persönlich. Bitte vereinbaren Sie hierzu per Mail einen Termin mit unserem Sekretariat

unter der folgenden Mailadresse: info@jera-software.de

# <span id="page-2-1"></span>**Premium-Versionen**

In den Premium-Versionen können Sie Erlöskonten für Verkäufe innerhalb Deutschlands mit unterschiedlichen Mehrwertsteuersätzen hinterlegen.

Außerdem besteht die Möglichkeit, Konten für folgende Verkäufe Konten zu hinterlegen:

- Innergemeinschaftliche Lieferung (EU) ohne Umsatzsteuer ID (sogenannte B2C-Verkäufe)
- Innergemeinschaftliche Lieferung (EU) mit Umsatzsteuer ID (sogenannte B2B-Verkäufe)
- Verkäufe ins Drittland (z.B. CH, USA, China, etc.)

## <span id="page-2-2"></span>**Extended-Versionen**

Die Extended-Versionen beinhalten grundsätzlich alle Funktionen der Premium-Versionen. Inklusive sind hier zusätzlich die Zahlungsanbieter:

- Amazon
- Paypal
- E-Bay Payment

Die von Ihnen in der Warenwirtschaft oder im Shopsystem vergebenen Rechnungs- oder Auftragsnummern werden beim Konvertieren in den Buchungsstapel eingefügt. Beim Import in die Finanzbuchhaltung können so die offenen Posten ausgeglichen werden – dies muss dann nicht mehr manuell erfolgen. Auch eine Zuordnung der Zahlungen zu Einzeldebitoren ist möglich.

#### **Ultimate-Versionen (nur für JTL-Schnittstellen)**

Ultimate-Versionen beinhalten zusätzlich zu den oben genannten Funktionen der Extended-Versionen die Möglichkeit,

Einkaufsbelege, die in der Warenwirtschaft verbucht sind, über die Schnittstelle auszulesen und in die Finanzbuchhaltung

zu importieren.

#### <span id="page-3-1"></span>**Multimandanten-Versionen**

Alle beschriebenen Versionen sind auch als Multimandanten-Version verfügbar.

#### <span id="page-3-2"></span>**Software Add ons**

Zusätzlich zu den hier beschriebenen Versionen der Hauptlizenzen, sind verschiedene Software Add ons für unterschiedliche Funktionen verfügbar,

z.B. Add on "Schwellenwerte|OSS|EU-Konten" zur Verbuchung von Geschäftsvorfällen im Rahmen des Amazon PAN-EU-Programms, Add on "MT940" zur

Verbuchung von Bankzahlungen, Add on "Kostenrechnung" zur Verbuchung im Rahmen der internen Buchhaltung, aber auch zusätzliche Zahlungsanbieter.

Wir empfehlen hier vor Kauf einen Beratungstermin durch uns.

### <span id="page-3-3"></span>**Updates für die Kaufversionen**

Wir halten unsere Software stets auf dem aktuellen Stand und stellen unseren Kunden hierfür regelmäßig Updates zur Verfügung.

Die Updates müssen beim Kauf zugebucht und jeweils für ein Jahr bezahlt werden.

Für die Software Add ons stehen eigene Updates zur Verfügung. Diese sind bei Kauf eines Software Add ons zu buchen.

Eine Buchung von Software Add ons ohne zugehörigen Updateservice, sowohl für die Hauptlizenz, als auch für das jeweilige

Software Add on ist nicht möglich.

Der Zeitpunkt des Ablaufs des Updateservices, richtet sich hierbei immer nach dem Kaufdatum der Hauptlizenz!

Beispiel:

<span id="page-3-0"></span>Kauf Hauptlizenz mit zugehörigem Updateservice am 10.11.21. → Ablauf des Updateservices der Hauptlizenz am 09.11.22 Buchung eines Software Add ons am 15.12.21 mit zugehörigem Updateservice. → Ablauf des Updateservices für die Hauptlizenz und das Software Add on am 09.11.22

 $\pmb{\times}$ 

#### <span id="page-4-0"></span>**Testlizenzen**

Auf Anfrage stellen wir unsere Produkte nach Ihren Bedürfnissen voll lizensiert zur Verfügung. Als Vorleistung unsererseits bieten wir die Installation \ Konfiguration durch einen Mitarbeiter \ eine Mitarbeiterin an.

Kommt es danach zum Kauf, berechnen wir eine Installationspauschale. Selbstverständlich erhalten Sie zur Testlizenz

ein entsprechendes Angebot.

### <span id="page-4-1"></span>**Installation / Konfiguration**

Für alle unsere Produkte bieten wir die Installation / Konfiguration nach vorheriger Terminvereinbarung

durch uns an. Hierfür berechnen wir eine Installationspauschale. Gerne erhalten Sie hierzu auf Anfrage ein Angebot.

#### <span id="page-4-2"></span>**Miete**

Alle unsere Schnittstellen sind auch als Mietversionen auf Basis einer monatlichen Mietgebühr erhältlich.

Die Mietversionen enthalten die Softwarelizenz, sowie den zur jeweiligen Lizenz gehörigen Updateservice.

Eine kostenpflichtige Installation / Konfiguration ist nach vorheriger Terminvereinbarung durch uns möglich.

Aufgrund des administrativen Aufwands besteht für Mietprodukte eine Mindestmietdauer von sechs Monaten,

danach sind die Mietprodukte mit einer Frist von vier Wochen zum Monatsende schriftlich kündbar.

From: <http://wiki.fibu-schnittstelle.de/>- **Dokumentation Fibu-Schnittstellen der Jera GmbH**

Permanent link: **<http://wiki.fibu-schnittstelle.de/doku.php?id=start&rev=1536069586>**

Last update: **2018/09/04 15:59**